# **Sistemas Tolerantes a Faltas e Tempo-Real 2001-2002**

Notas sobre o protótipo para o trabalho

## *Ricardo Almeida*

O código base do projecto foi criado de modo a ser o mais modular possivel. Desse modo, foram criados vários "packages" que são explicados de seguida. A explicação é curta, pois pertende apenas dar uma visão geral do protótipo (o código encontra-se documentado).

#### **Package stftr**

Pacote "raiz". Aqui apenas se encontra uma classe, mas todos os outros packages estão dentro deste.

**Board.java** – Responsável por guardar a representação do jogo. Internamente guarda uma matriz de inteiros em que os primeiros 28 bits para o identificador (só usado para o jogador), 2 bits para o tipo (jogador ou parede) e finalmente os últimos 2 para a direcção. Existem métodos para não ser necessário mexer directamente com os bits.

#### **Package stftr.player**

Neste package encontra-se a aplicação do jogador. A aplicação é composta por duas classes:

**GameBoardComponent.java** – Componente que mostra o estado de uma board. Nesta classe existe a constante IMAGES\_PATH que deve ser alterada para apontar para o directório onde se encontram as imagens.

**GamePlayer.java** – Onde se encontra o main. Verifica os parametros da linha de comandos e lança a aplicação.

#### **Package stftr.server**

Neste package encontra-se a aplicação servidor. Também esta está dividida em duas classes:

**GameServer.java** – Contém a lógica do servidor. É esta classe que altera a board (ex: adiciona jogador, move jogador, etc).

**LaunchGameServer.java** – Onde se encontra o mais. Verifica os parametros da linha de comandos e lança o servidor. Antes de lançar o servidor vai ler de um ficheiro, especificado na linha de comandos, a board que vai ser utilizada. Existe um ficheiro de exemplo no directório stftr.

#### **Package stftr.protocols**

Neste package encontram-se os protocolos em APPIA que permitem fazer a comunicação entre o cliente e o servidor. Este pacote em particular não tem classes, apenas sub-packages.

### **Package stftr.protocols.Player**

Neste package encontra-se o protocolo do jogador. É a camada de topo e abaixo dela apenas existe o Tcp. O jogador informa esta camada para enviar uma accção (movimento ou disparo) e quando esta camada recebe uma board, informa a aplicação que o estado da board alterou e que esta deve ser redesenhada.

#### **Package stftr.protocols.Game**

Neste package encontra-se o protocolo que é a camada de topo do servidor. Por cada pedido de accção que recebe, executa-a e envia a board resultante para baixo.

#### **Package stftr.protocols.Distribute**

Neste package encontra-se o protocolo que é responsável por gerir os endereços dos jogadores e de distribuir as boards por eles. Abaixo desta camada está o Tcp.

#### **Resumo**

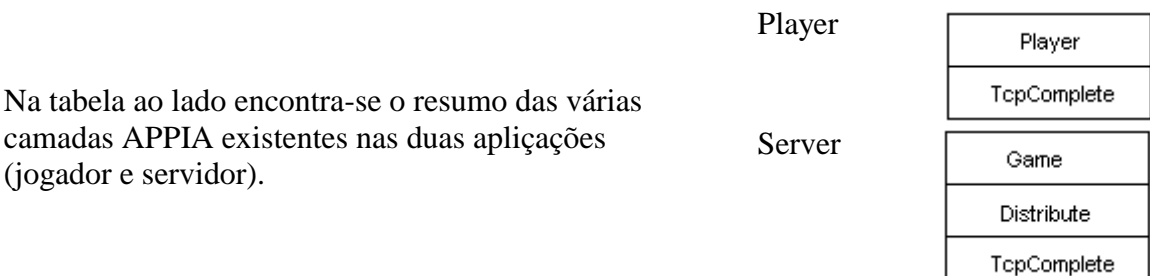

Nota: Não esquecer de alterar a variável de ambiente CLASSPATH para apontar para o directório do APPIA e de stftr.